# **Fassungen aus Brillenvorgang | Stammdaten**

Über diesen Typ kann gesteuert werden, ob eine im Brillenauftrag (Sehhilfevorgang) ausgewählte Fassung für eine Nachbestellung via Bestellwunsch automatisch bestellt oder eine eventuell im Lagerbestand vorhandene Fassung für den Kunden reserviert werden soll (siehe auch [Brillenvorgang | OPTIK Kunde\)](https://manual.amparex.com/display/HAN/Brillenvorgang+%7C+OPTIK+Kunde).

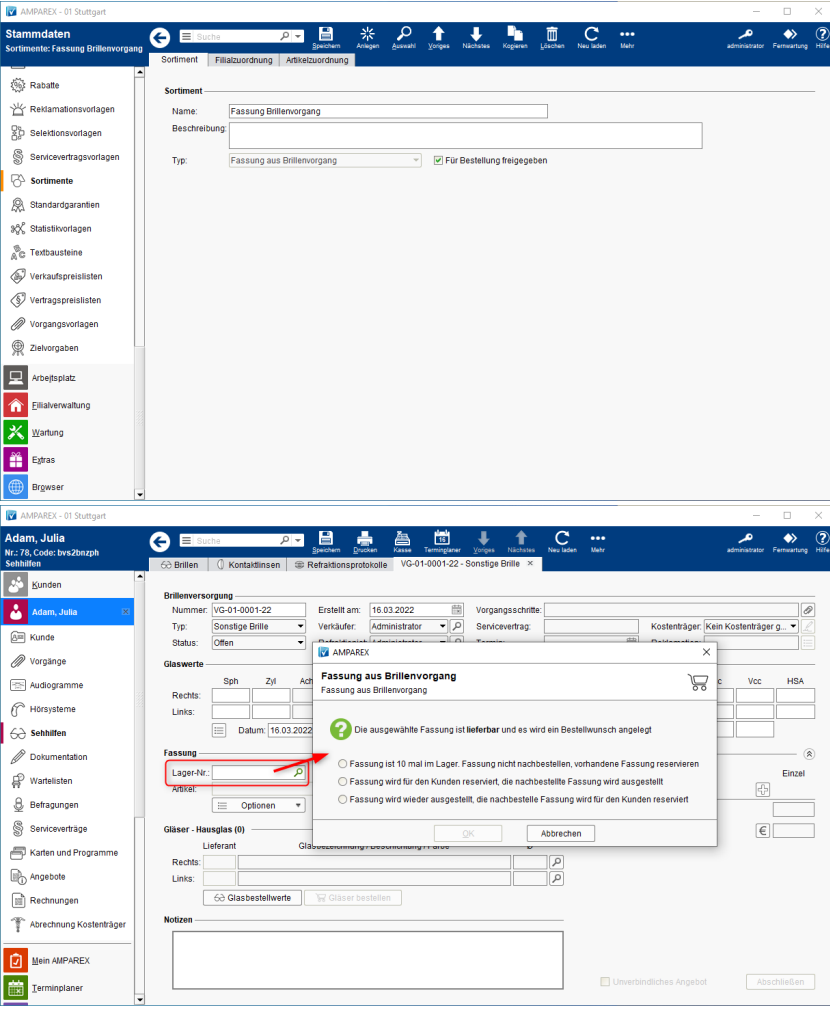

### Funktionsleiste

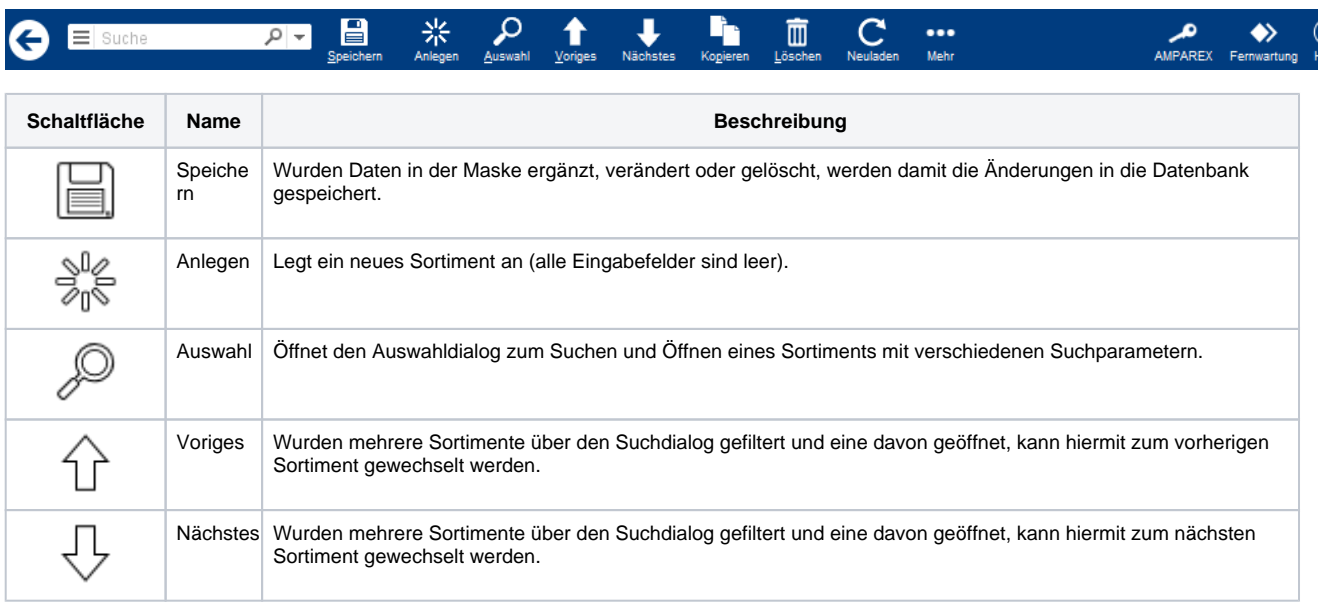

# **Fassungen aus Brillenvorgang | Stammdaten**

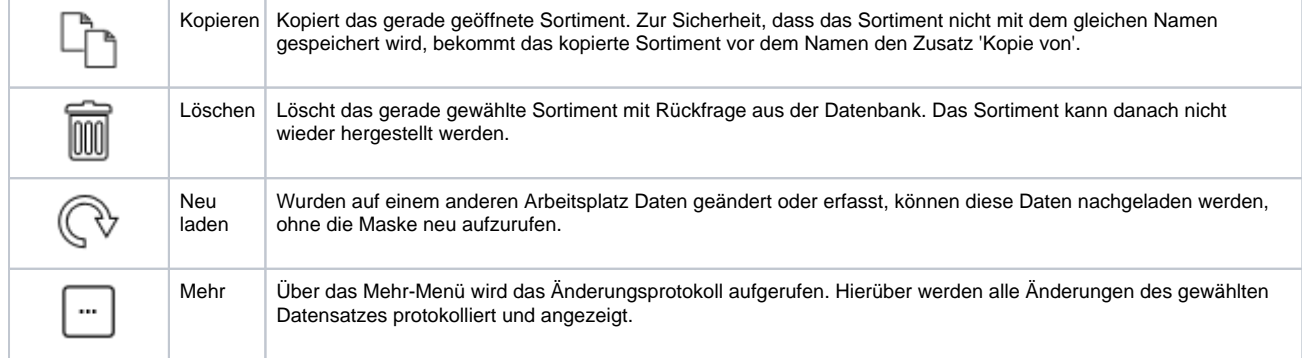

#### Weitere Reiter ...

• [Filialzuordnung Sortiment | Stammdaten](https://manual.amparex.com/display/HAN/Filialzuordnung+Sortiment+%7C+Stammdaten) [Artikelzuordnung Sortiment | Stammdaten](https://manual.amparex.com/display/HAN/Artikelzuordnung+Sortiment+%7C+Stammdaten)

### Maskenbeschreibung

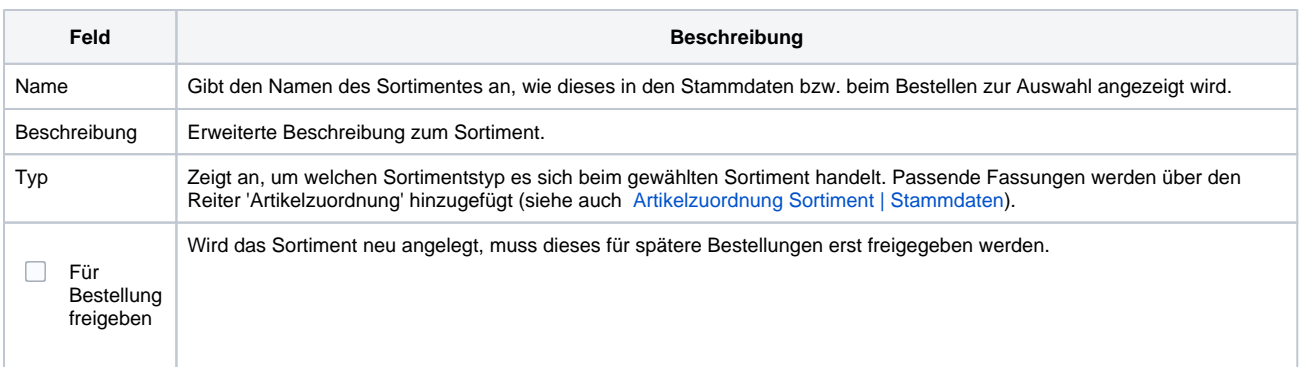

#### Siehe auch ...

[Sortimente - Grundlagen & Voraussetzungen \(Optik\)](https://manual.amparex.com/display/HAN/Sortimente+-+Grundlagen+und+Voraussetzungen+%7C+Arbeitsablauf%2C+Optik)